## テルモ 電子血圧計ES-P2020DZ 連携手順書

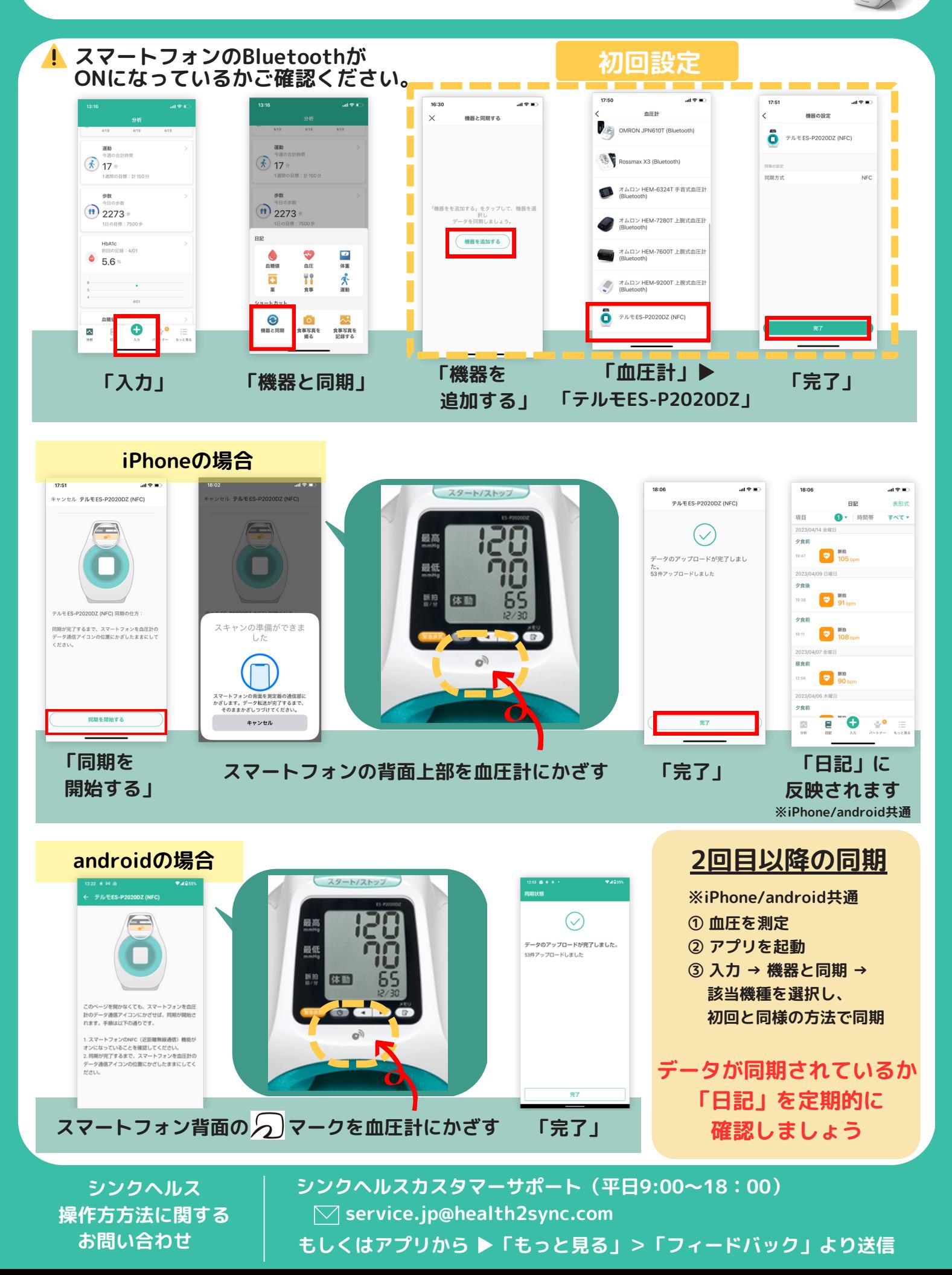